## **AutoCAD Crack [Mac/Win] [Latest 2022]**

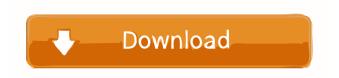

### **AutoCAD Crack + Free Download**

With the gradual migration to the Internet and mobile devices, the number of AutoCAD users has grown to millions worldwide. AutoCAD is a powerful tool that enables users to create drawings and models of virtually any type (figures shown in red are part of the AutoCAD LT 2016). AutoCAD lets you create 2D and 3D drawings, define dimensions, create text, make cuts, create laminations, create other views, create laminations, create other views, create fillets and profiles, and build drawings. You can then send these drawings to a printer, or save them to a file. You can even print your drawing and then continue working on it, seamlessly sending your work back and forth between your drawing program and your printer. AutoCAD is a powerful tool for creating 2D drawings such as drafting, engineering, and architectural drawings. AutoCAD is a very powerful tool for creating 3D drawings for designes to create, modify, and engineering drawings, furniture plans, and many other types of drawings. AutoCAD also includes features such as dimension tools, text, tables, and advanced drawing functions such as lamination, fillet, and profile tools. What is AutoCAD as a software application designed to create, modify, and manage computer-aided design (CAD) drawings. It is used by professionals to create professional 2D and 3D drawings. AutoCAD is a powerful tool for drafting, engineering, and architectural drawing. The 2D drawings by its features and workflow. Unlike traditional CAD programs, AutoCAD does not require a separate drafting program to create a design. Instead, the designer starts by drawing in the 2D CAD drawing window, or by modifying existing 2D CAD drawings, without having to worry about the details of the technical drawing functions such as lamination, fillet, and profile tools. AutoCAD 2016 also offers improved productivity and enhanced user interfaces with

#### **AutoCAD License Key [Latest 2022]**

Drawings can be edited directly in the application, through online drawing editing tools that integrate with the drawing file, and by using the Inventor app available for iOS and Android devices. AutoCAD helps with CAD management as it has a built in command line that facilitates batching and archiving of drawings. AutoCAD also has a database called "dwg" which is a database that contains all drawings from a specific folder. This database is accessible from the command line using the "dataset" command. Technical information AutoCAD is available in both a stand-alone graphical environment and as a program integrated with Autodesk's main applications. Autodesk provides a free, open-source version of AutoCAD LT". Autodesk offers Autodesk 3ds Max and Autodesk 3ds Max and Autodesk 3ds Max and AutoCAD through a subscription service that includes access to AutoCAD LT and AutoCAD. Users of a subscription can use AutoCAD from any device, with the same subscription on all devices. On the other hand, Autodesk AutoCAD for Windows is available on a traditional operating system on PC and Mac. AutoCAD 2011 introduced a new development environment, the.NET Framework, and was the first version to offer integration with other CAD packages, such as Inventor and Revit. The latest version of AutoCAD, AutoCAD 2015, incorporates many improvements including the capability to use images as rendering surfaces, the ability to export a DXF file that contains spatial referencing for large drawings, and support for importing new drawings in the Autodesk Exchange Apps program. Multi-user access AutoCAD operates in a multi-user environment. Each user has a different user name and password, enabling multiple people to work on a single drawing. There are also two major modes of operation within AutoCAD: (1) On-Screen Display (OSD), and (2) Plotter. OSD mode is used in the traditional stand-alone graphical environment and Plotter mode is used in the integrated environment. Operating systems Windows AutoCAD and 45-bit). The 2016 release of AutoCA

## **AutoCAD Activation Code X64 [Updated]**

Open the Autocad application in which you want to generate a number of packages. Launch the keygen Autodesk Autocad autocad.exe tool to generate the packages. The tool will be executed in the current directory. See also Adobe System Open Document Format OpenDocument v1.2 References Category:Autodesk Category:OpenDocument file formatsQ: Loop over one or more columns in a pandas dataframe I have a dataframe with more than 100 columns of different data types. I am looking for a way to iterate over the columns and identify the values that are above a certain threshold (e.g. 1) and then create a new dataframe which has the columns corresponding to the values above the threshold. I am looking for something like this: data = data.select\_values(cols > 1) Where cols are the names of the columns in dataframe. A: You could use mask import numpy as np import pandas as pd # Example DataFrame (f"col1": [1, 2, 3], "col2": [4, 5, 6], "col3": [7, 8, 9]}) df col1 col2 col3 0 1 4 7 1 2 5 8 2 3 6 To filter the DataFrame use the filter method df.filter(like='col1', lt=1) This returns the filtered DataFrame col1 col2 1 2 5 2 3 6 df.filter(like='col2', lt=1)

## What's New In?

The Markup Assist feature is in the Add-ins folder of the AutoCAD 2020 installation disc. If you don't have this installation disc, use the link at the right of the page to install the AutoCAD 2010 and AutoCAD LT 2011 installation discs. New rulers and symbols: Create customized rulers and symbols for your drawings with a Snap To command. (video: 0:56 min.) The New Rulers and symbols feature is in the Add-ins folder of the AutoCAD 2020 installation disc. If you don't have this installation disc, use the link at the right of the page to install the AutoCAD 2010 and AutoCAD LT 2011 installation discs. Create customized rulers and symbols for your drawings with a Snap To command. (video: 0:56 min.) The New Rulers and symbols feature is in the Add-ins folder of the AutoCAD 2020 installation disc. If you don't have this installation disc, use the link at the right of the page to install the AutoCAD 2010 and AutoCAD LT 2011 installation discs. New Text tool: Format and style text with the Text tool. New options let you adjust line spacing and text styles, among other features. (video: 1:44 min.) The Text tool is in the Add-ins folder of the AutoCAD 2020 installation disc. If you don't have this installation disc. If you don't have this installation disc. If you don't have this installation disc. If you don't have this installation disc. If you don't have this installation disc. If you don't have this installation disc, use the link at the right of the page to install the AutoCAD 2010 and AutoCAD LT 2011 installation discs. Format and style text with the Text tool. New options let you adjust line spacing and text styles, among other features. (video: 1:44 min.) The Text tool is in the Add-ins folder of the AutoCAD 2020 installation disc. If you don't have this installation disc. If you don't have this installation disc. Update

# **System Requirements For AutoCAD:**

Windows 7, Windows 8, or Windows 10 16 GB of available hard disk space 1 GB of RAM 2 GHz of Processor speed DirectX 9.0c compatible video card with 1 GB RAM 1 GB of available space in the program's installation folder To be able to install the program, you must have Microsoft.NET Framework 4.5 installed on your computer. What's new in this version: Full improvement of the program's menus. Multiple bug fixes and

https://shalamonduke.com/autocad-20-0-crack-free-download-latest/

http://freemall.jp/autocad-22-0-activation-code-with-keygen.html

http://bookmanufacturers.org/autocad-crack-license-code-keygen-free-win-mac

https://beautyprosnearme.com/autocad-19-1-crack-keygen-full-version-free-download-3264bit-2022/ https://aiplgurugram.com/2022/06/07/autocad-19-1-crack-product-key-for-pc-april-2022/

https://easthubsocial.com/upload/files/2022/06/b7Yk3MkY56nvIuqhZOWP\_07\_c893ff58f2308796080c58f87dcc8125\_file.pdf

https://philippinesrantsandraves.com/upload/files/2022/06/U4fMHdqGa7qr91xwVA4a 07 0fea160fd43657bffdbe726013abaea0 file.pdf https://www.an.uv/upload/files/2022/06/YQphSZUYTnDqJu3zl1Pu 07 0fea160fd43657bffdbe726013abaea0 file.pdf

http://www.advisortic.com/?p=25101

https://extremesound.ru/autocad-crack-free-download/

https://thekeymama.foundation/wp-content/uploads/2022/06/AutoCAD-11.pdf https://novinmoshavere.com/autocad-crack-download-for-windows-updated-2022/

https://ictlife.vn/upload/files/2022/06/JDOWtSicF3ArwW7gAFvj\_07\_0fea160fd43657bffdbe726013abaea0\_file.pdf

https://hotes-insolites.com/wp-content/uploads/2022/06/AutoCAD-8.pdf http://mediamanreviews.com/wp-content/uploads/2022/06/niabkeal.pdf

https://maturesensual.sexy/wp-content/uploads/2022/06/AutoCAD-5.pdf

https://www.rhodiusiran.com/wp-content/uploads/2022/06/AutoCAD-8.pdf

https://tarpnation.net/autocad-2021-24-0-crack-download-2022/https://72bid.com?password-protected=login

https://www.zoekplein.be/wp-content/uploads/2022/06/berroza.pdf